## **Inventory Dataforms for Species Inventory Fundamentals**

Standards for Components of British Columbia's Biodiversity No. 1 [Forms]

> Prepared by Ministry of Environment, Ecosystems Branch

> for the Resources Information Standards Committee

> > March 2009

Version 3.0

## **GENERAL RISC INVENTORY DATAFORMS:**

This document is for use with Resources Information Standards Committee (RISC) manuals and data forms in the Standards for Components of British Columbia's Biodiversity (CBCB) series. Although many individual CBCB manuals are accompanied by a set of data forms which are unique to a species group, the general forms were suitable for use with many different types of wildlife survey. The original version of this document (v.2.1 Draft, 2000) contained the following general dataforms:

- Wildlife Inventory Project Description Form
- Wildlife Inventory Survey Description Form General
- Nest Site Description Form
- Voucher Collection Label Sample
- Wildlife Sighting Form

The general dataforms are no longer available in this document. Rather, general dataform information is now recorded elsewhere as described in Table 1.

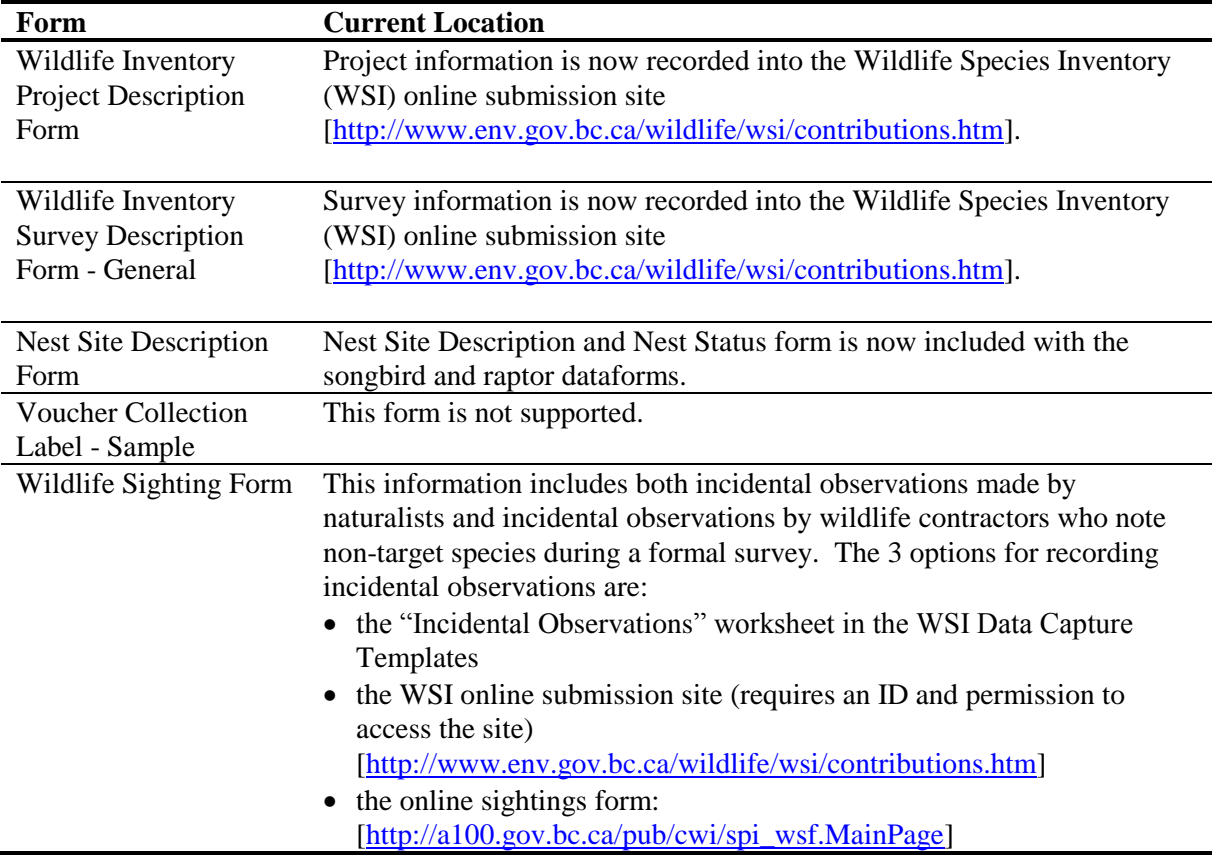

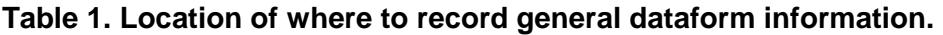

You must submit your data as described in *Species Inventory Fundamentals, Errata 3*: [http://ilmbwww.gov.bc.ca/risc/pubs/tebiodiv/sif/assets/spif\\_errata3\\_200810.pdf](http://ilmbwww.gov.bc.ca/risc/pubs/tebiodiv/sif/assets/spif_errata3_200810.pdf)

For more information, access to the data templates, and to submit data, visit the Wildlife Species Inventory website at [http://www.env.gov.bc.ca/wildlife/wsi/.](http://www.env.gov.bc.ca/wildlife/wsi/)